Item No.08 Court No. 1

## **BEFORE THE NATIONAL GREEN TRIBUNAL PRINCIPAL BENCH, NEW DELHI**

Original Application No. 589/2019

Mirza Abid Beg Applicant(s)

Versus

State of U.P. & Ors. Respondent(s)

Date of hearing: 25.07.2019

**CORAM: HON'BLE MR. JUSTICE ADARSH KUMAR GOEL, CHAIRPERSON HON'BLE MR. JUSTICE S.P. WANGDI, JUDICIAL MEMBER HON'BLE MR. JUSTICE K. RAMAKRISHNAN, JUDICIAL MEMBER HON'BLE DR. NAGIN NANDA, EXPERT MEMBER**

For Applicant(s): Mr. Dhananjay Garg, Mr. Deepak Mishra and Mr. Abhishek Garg, Advocates

Grievance in this application is that the water bodies have been filled to convert the land into residential/ commercial plots by Respondent No. 3- Nagar Palika Nagina, District Bijnor, U.P.

**ORDER**

Before proceeding further, we consider it necessary to require a factual and action taken report in the matter by a joint Committee comprising the District Magistrate, Bijnor, Nagar Palika Nagina and U.P. State Pollution Control Board. The State PCB will be the nodal agency. The report be furnished to this Tribunal within one month by email at judicial-ngt@gov.in.

Copies of this order be sent to District Magistrate, Bijnor, Nagar Palika Nagina and State PCB by e-mail.

Applicant may furnish set of papers to District Magistrate, Bijnor, Nagar Palika Nagina and State PCB and file affidavit of service within one week.

List for further consideration on 18.10.2019.

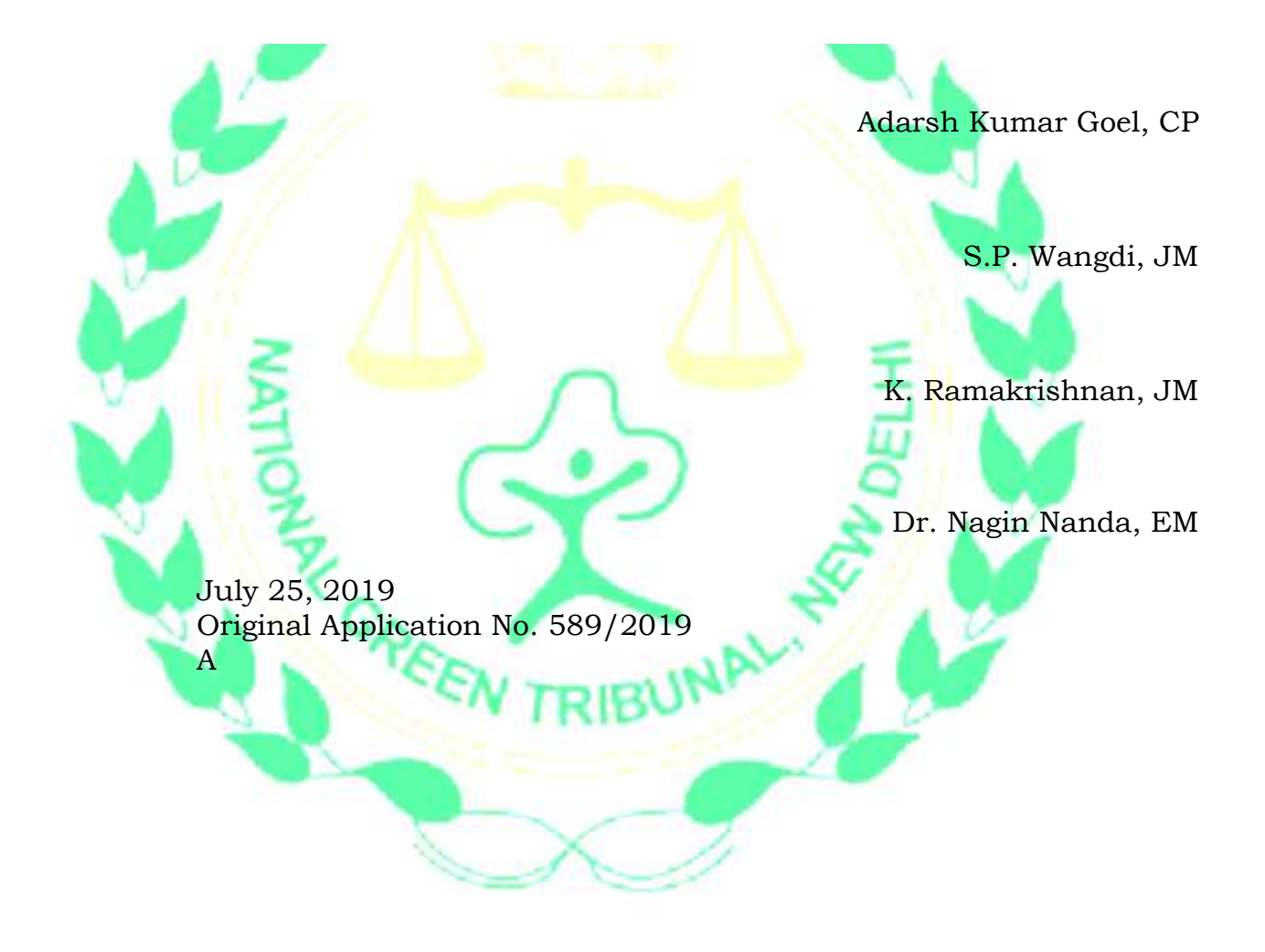